# **Internet**

## **Historie internetu Architektura sítě Adresování v síti Etiketa na internetu neboli "netiketa"**

### **Historie internetu**

Internet lze nejlépe charakterizovat jako "síť sítí".

Ke vzniku internetu vedly dva hlavní důvody, prvním byla přirozená potřeba uživatelů spojovat své počítače ke vzájemné komunikaci, druhý důvod byl vojenskopolitický. Koncem 50. let vznikla po vypuštění Sputniku Sovětským svazem v USA obava z rozvoje vědy a techniky na Východě. Americká vláda v roce 1957 založila v rámci ministerstva obranu Úřad pro pokročilé výzkumné projekty (ARPA), kterým chtěla zajistit USA prvenství ve vědě a technice aplikovatelné ve vojenské praxi. Hlavní myšlenkou při zakládání tohoto úřadu byla snaha vytvořit síť, která nebude mít žádné centrum, které by bylo v případě jaderného napadení snadno zranitelné, ale spojovat řadu výzkumných pracovišť, přičemž vyřazení kterékoliv z nich z provozu neohrozí provoz na celé síti. Tento projekt byl nazván **ARPANet** a jeho výsledkem bylo vytvoření fungující sítě v polovině 60. let. Od roku 1969 můžeme hovořit o síti ARPANet jako o prvním předchůdci internetu.

Postupně během dalších let vznikaly různé sítě se specifickým zaměřením, avšak pracující na stejném principu, tedy vzájemně slučitelné. Jednou z prvních funkcí sítě byla možnost posílat a přijímat **elektronickou poštu a soubory.** Další sítě vznikaly především ve vyspělých zemích. Významných krokem v rozvoji sítí byla koncepce propojovaní izolovaných sítí navzájem na základě protokolu TCP/IP, které byla postupně rozvíjena v 70. letech.

V prvopočátku sloužil internet jakožto pomocník pro vědeckou a akademickou práci, využíval se pro elektronickou poštu, komunikaci v diskusních skupinách, přenášení souborů pomocí **FTP**, k připojovaní se k hlavním počítačů **Telnetem**.

Další krokem v rozvoji sítě sítí byl **Gopher,** program, který pracoval sice jen v textovém režimu, způsobem komunikace se však už podobal budoucí hlavní službě na internetu – Webu.

Skutečný rozmach internetu však umožnilo až zavedení služby World Wide Web (WWW), která umožnila práci nejen s textem, ale i z obrazem, zvukem, videem a byla založena na hypertextu – dokumentu, který lze procházet pomocí systémů jednoduchých odkazů.

Dnes se pojmy internet a WWW téměř ztotožňují, řadu uživatelů zná WWW, potom ještě e-mail a možná FTP, ale internet je pro hlavně webem. Není to dáno jejich neznalostí, ale hlavně tím, že web je schopen zajistit většinu dalších internetových služeb s mnohem větším komfortem.

V 90. letech se připojují k internetu další země (včetně naší republiky), vznikají komerční firmy, které připojují uživatele k internetu (provideři), vznikají internetové obchody, vzniká instituce, která registruje internetové domény. Do internetu vstupují rozhlasové a televizní společnosti, vydavatelé novin vydávají speciální internetové edice svých listů. Hledají se nové rychlejší způsoby komunikace.

**WWW** se z jedné z technologií internetu stala technologie hlavní. I www má svoji sice krátkou, avšak zajímavou historii. Mezi jeho "praotce", kteří všichni trochu předběhli dobu, byť jen o čtvrtstoletí, patří:

- **Douglas Engelbert** asi v 60. letech přišel na myšlenku provázaných dokumentů (dneska bychom řekli *hyperlinků*) a dokonce se ji pokusil na tehdejších sálových počítačích realizovat. Engelbert je velmi zajímavá postava počítačové historie, mezi jeho zásluhy patří např. i vynález počítačové myši.
- **Ted Nelson** přišel s nadějným projektem v roce 1980 s názvem Xanadu. Poprvé použil slovo *hypertext.* Jeho projekt financovala firma Autodesk. Nelson byl pozoruhodný vizionář, protože jeho projekt byl vlastně už vizí dnešního webu, přišel s ním však o deset let dříve – vlastně v době, kdy počítače IBM PC XT a AT s operačním systémem DOS byly na samém začátku.
- **Charles Goldfarb** zhruba ve stejné době, jako Nelson přišel s Xanadu, definoval jazyk **SGML,** což byl přímý vývojový předchůdce HTML. Podstata strukturovaného dokumentu spočívá v tom, že jeho příkazy neříkají **co** se má udělat, ale **jak** se to má udělat. Tím je položen základ nezávislosti na platformě, operačním systému, uživatelském rozhraní atd.

Po "praotcích" je už na řadě "otec" webu:

 **Tim Berners-Lee** - v roce 1989 ve švýcarském výzkumném ústavu CERN v Ženevě definoval hypertextový systém (dalo by se říci, že se jednalo o první intranet na světě !). O rok později napsal první program na tvorbu primitivních hypertextových stránek a pro systém běžící zatím na jediném počítači navrhl název *"World Wide Web" !!!*

V roce 1992 na světě existovalo asi 50 webových serverů. V době převážně textových rozhraní se rozšiřuje **Gopher.**

Vznikají první webovské prohlížeče, zprvu textové později i grafické. Roku 1993 vzniká **Netscape**. Vznikají první programy pro webovské servery, je ustanoveno **W3C** (*WWW Consortium*).

V roce 1995 je na světě skoro 100 000 webovských serverů a WWW se stává hlavním proudem Internetu.

## **Architektura sítě**

#### **Klient a server**

- **Server** počítač s programem, který poskytuje nějakou službu (např. uchování a zasílání elektronické pošty). Musí to být výkonný a stále běžící počítač.
- **Klient** je zpravidla osobní počítač s programem pro určitou internetovou službu. Uživatel ho spouští podle potřeby, pouze tehdy, když danou službu požaduje (např. práci s elektronickou poštou).

#### **Síťová architektura**

Při přenosu dat z jednoho počítače na další se musí zajistit, aby data byla přenesena na místo určení (do cílového počítače). K tomu je potřeba systém (síťová architektura), který je respektován všemi prvky sítě. Všechny síťové architektury jsou založeny na vrstvovém modelu a protokolech.

#### **Síťová architektura = vrstvový model + protokoly**

#### **Vrstvový model**

- *Určuje, co se má kde dělat*
- **B** Rozděluje problém na dílčí úlohy, o které se starají jednotlivé vrstvy
- **Definuje rozhraní vrstev**
- Nejznámější vrstvové modely: **ISO/OSI, TCP/IP**

#### **Protokol**

- *Určuje, jak se má co dělat*
- **Protokol je souhrn pravidel a technologií určujících způsob komunikace v sítích**
- **Definuje přesný formát dat**
- **Příklad: protokol TCP/IP**

**Obecný vrstvový model ISO-OSI –** obsahuje sedm vrstev:

- 
- ◆ prezentační (Presentation) konverze datových struktur
- 
- 
- 
- 
- 

**aplikační** (Application) aplikační rozhraní aplikační rozhraní aplikační rozhraní ◆ relační (Session) vytváří a spravuje relace ◆ transportní (Transport) bředpokládá přímé spojení ◆ síťová (Network) vnímá skutečnou topologii ◆ linková (Data Link) směrování ◆ fyzická (Physical) vnímá jen sousedy

Vznikl jako obecný síťový model v roce 1977. Praktickým vývojem skutečných počítačových sítí byl počet vrstev zredukován na **4 vrstvy používané v modelu TCP/IP.**

**Síťová architektura TCP/IP** - skládá se ze čtyř vrstev, které spolupracují a předávají si navzájem přenášená data.

- **Vrstva síťového rozhraní** definuje fyzické propojení mezi prvky sítě, stanovuje, jak se má co zapojit. Podstatná je volba topologie (kruh, sběrnice, hvězda), kabeláže (kroucená dvoulinka, koaxiální kabel, optický kabel), síťové adaptér (karty) ...
- **Síťová vrstva** má na starosti přenos dat mezi dvěma počítači v síti a předávání datagramů přes IP adresy, zajišťuje směrování dat (routing) = hledání cest pro data přenášená v síti.
- **Transportní vrstva -**provádí správu přenosu dat.
- **Aplikační vrstva -** tuto vrstvu využívají všechny aplikace

#### **Srovnání TCP/IP s ISO/OSI**

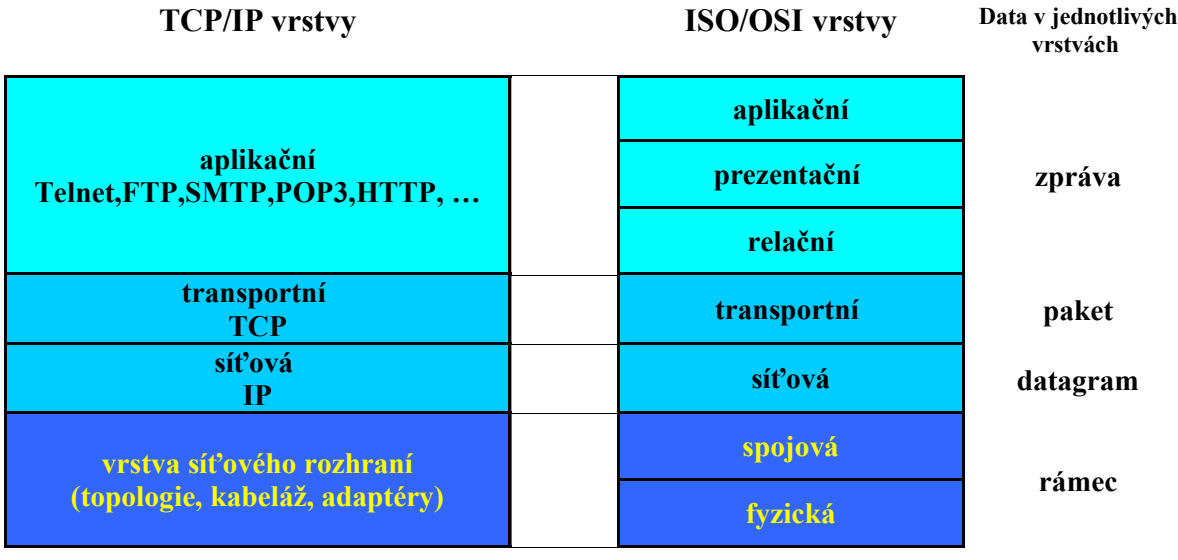

## **Adresování v síti**

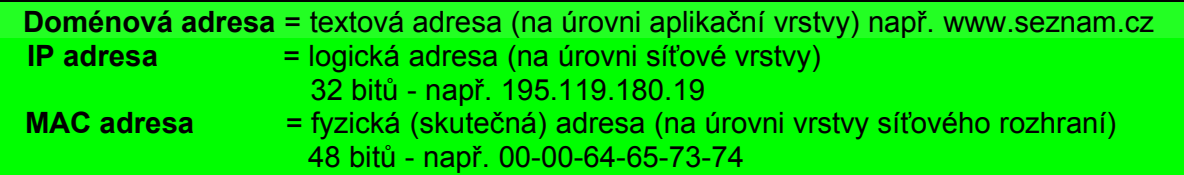

#### **I n f o r m a t i k a a v ý p o č e t n í t e c h n i k a**

#### **Přenos dat** probíhá na dvou úrovních:

Na úrovni vrstvy síťového rozhraní – **přes fyzické MAC adresy** Na úrovni síťové vrstvy probíhá směrování a předávání datagramů – **přes logické IP adresy**

#### **URL (Universal Resource Locator)**

URL adresa zahrnuje nejen adresu dané informace, ale i její typ (protokol aplikační vrstvy), metodu (program) jak k ní přistupovat.

#### **Obecný formát URL** je tento:

#### Protokol://[jméno[:heslo]@]**adresa.serveru**[:port][cesta]

Tučná součást je povinná, v hranatých závorkách jsou nepovinné součásti.

- **Protokol** typ informace a způsob přístupu k ní (http, ftp, telnet apod.)
- **Adresa.serveru** konkrétní adresa počítače
- **Jméno a popř. heslo** užívá se u systémů s omezeným přístupem
- **Port** číslo určující program pro zpracování dané informace.
- **Cesta** adresářová cesta k dané informaci.

Například URL stránek naší školy: **http://www.gymnazium.milevsko.cz**

### **Etiketa na internetu neboli "netiketa"**

Uživateli internetu se může jevit internet jako neosobní, může vidět jen sebe a počítač a neuvědomovat si, že je stále v lidské společnosti, kde je nutno zachovávat pravidla morálky, určitou etiketu. Protože je o etiketu na síti (net), vžilo se označení etiketa sítě tedy "netiketa". Zde jsou stručně některá pravidla:

- **Nezapomeň, že i na internetu komunikuješ s člověkem.**
- **Chovej se na internetu k lidem jako v normálním životě.**
- **Zbytečně neobírej ostatní a čas peníze,** zasílej zprávy přiměřené délky, neposílej zbytečné přílohy, obrázky komprimuj na rozumnou velikost apod. Při práci v diskusních skupinách se řiď pravidly příslušné skupiny.
- **Nezapomínej na gramatiku, úpravu svých písemností a na pravdivost jejich obsahu.**
- **Poděl se s ostatními o své vědomosti.**
- **Dodržuj soukromí ostatních.** Pokud se dostaneš k cizí poště, zacházej s ní tak, jak chceš, aby cizí nakládali s tvou, kdyby ji náhodou našli.
- **Nezneužívej svou moc a vědomosti**. Máš-li určitá privilegia (správce sítě apod.) užívej je jen pro potřeby služby ostatním, ne pro svoji zvědavost. Užívej je tak, aby ti, kteří ti je poskytli, ti mohli důvěřovat.
- **Odpouštěj chyby ostatním.** I ty jsi byl jednou na internetu začátečníkem, takže nemusíš na chyby ostatních reagovat hned posměšnými a rozhněvanými dopisy.

#### **Literatura:**

[1] Hlavenka, J.: Vytváříme WWW stránky a …, Computer Press, Praha 2002

[2] různé materiály z internetu